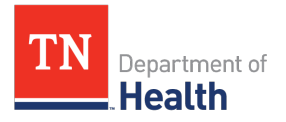

## DIVISION OF HEALTH LICENSURE AND REGULATION **OFFICE OF EMERGENCY MEDICAL SERVICES**

## *PARAMEDIC* **CLASS FOLDER CHECKLIST**

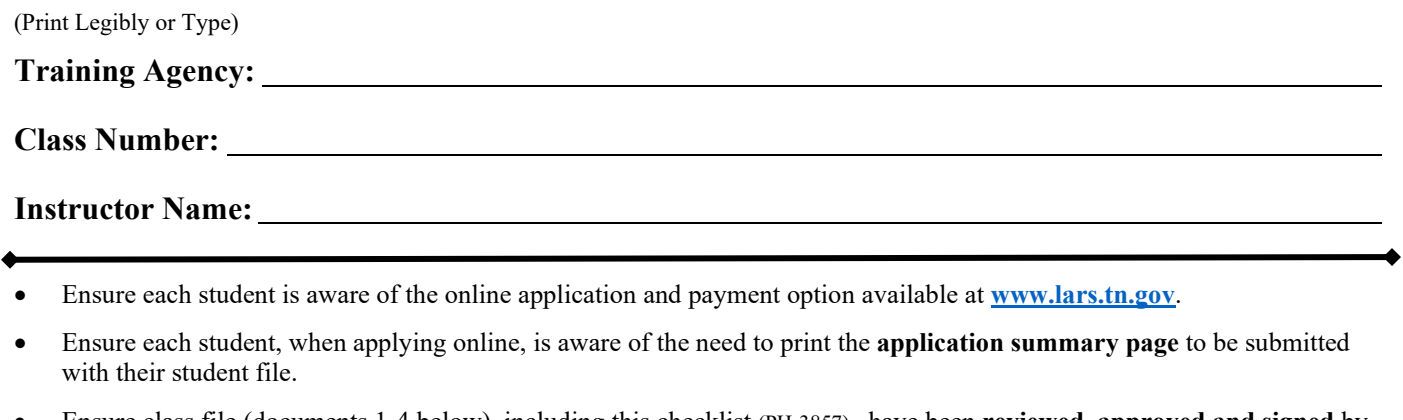

- Ensure class file (documents 1-4 below), including this checklist (PH-3857), have been **reviewed, approved and signed** by the Consultant.
- Scan completed class file as a PDF and save **in the following format**: **Class# - Program - Instructor (Example: Class 123456 – Vol State Community College – Smith)**
- Email class file to the Consultant for submission to the State Office. **IMPORTANT NOTE:** The email should contain one PDF file for the Class and a PDF file for **each** Student in that class.

EACH LINE must be initialed (or marked N/A) to confirm review/completion. (*Student Enrollment section requires initials and numbers)*

**1) Exam Cover Sheet:** (PH-3459)

- Names Entered In Alpha Order
	- Social Security Number Complete
	- PATT Number Complete
	- Folder Status Complete (if applicable)

**2) Student Enrollment:**

- Total *number* of Students Enrolled
- Total *number* of Students Completing
- **3) Course Approval Form** (PH-2792)
- **4) Copy of Completed Course Outline**

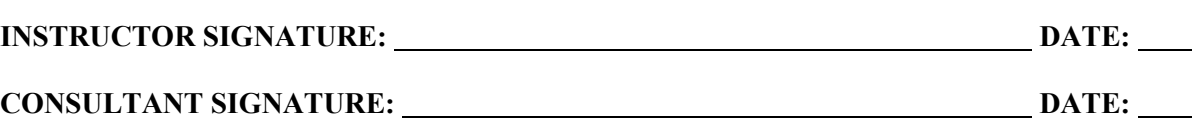